# **Katello - Feature #35444**

Tracker # 35443 (New): Hosts - Change content source UX improvements

# **Better way how to display ignored hosts**

08/29/2022 07:33 AM - Leos Stejskal

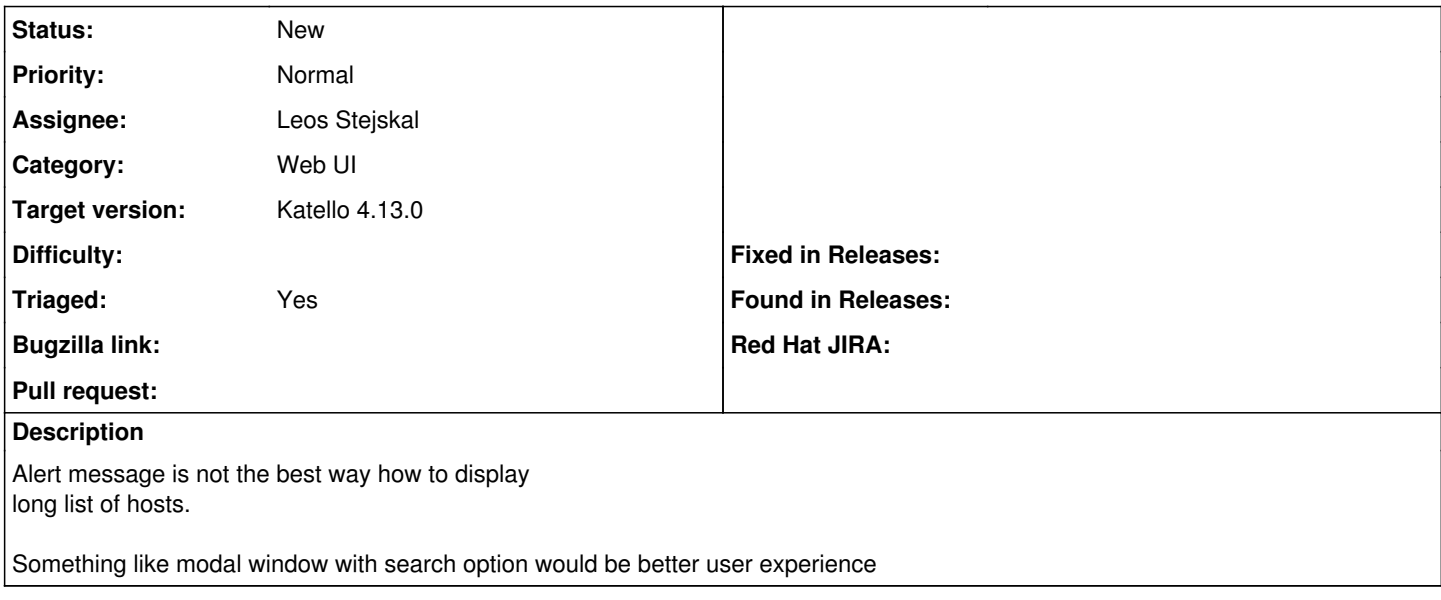

#### **History**

### **#1 - 08/29/2022 07:35 AM - Leos Stejskal**

*- Assignee set to Leos Stejskal*

## **#2 - 08/31/2022 05:48 PM - Ian Ballou**

- *Category set to Web UI*
- *Target version set to Katello 4.7.0*
- *Triaged changed from No to Yes*

## **#3 - 11/08/2022 04:55 PM - Chris Roberts**

*- Target version changed from Katello 4.7.0 to Katello 4.8.0*

#### **#4 - 02/23/2023 02:46 PM - Lucy Fu**

*- Target version changed from Katello 4.8.0 to Katello 4.9.0*

## **#5 - 05/26/2023 08:38 PM - Lucy Fu**

*- Target version changed from Katello 4.9.0 to Katello 4.10.0*

## **#6 - 11/01/2023 05:48 PM - Chris Roberts**

*- Target version changed from Katello 4.10.0 to Katello 4.11.0*

## **#7 - 12/20/2023 09:11 PM - Ian Ballou**

*- Target version changed from Katello 4.11.0 to Katello 4.12.0*

#### **#8 - 03/27/2024 01:28 PM - Quinn James**

*- Target version changed from Katello 4.12.0 to Katello 4.13.0*

Bumping to 4.13